Государственное санитарно-эпидемиологическое нормирование Российской Федерации

# 4.2. МЕТОДЫ КОНТРОЛЯ. БИОЛОГИЧЕСКИЕ И МИКРОБИОЛОГИЧЕСКИЕ ФАКТОРЫ ПИЩЕВЫЕ ПРОДУКТЫ И ПИЩЕВЫЕ ДОБАВКИ

### МЕТОД ИДЕНТИФИКАЦИИ ГЕННО-ИНЖЕНЕРНО-МОДИФИЦИРОВАННЫХ ОРГАНИЗМОВ (ГМО) РАСТИТЕЛЬНОГО ПРОИСХОЖДЕНИЯ С ПРИМЕНЕНИЕМ ФЕРМЕНТНОГО АНАЛИЗА НА БИОЛОГИЧЕСКОМ МИКРОЧИПЕ

МЕТОДИЧЕСКИЕ УКАЗАНИЯ МУК 4.2. 2008 -05

Федеральная служба по надзору в сфере защиты прав потребителей и благополучия человека

МОСКВА 2005

#### Государственное санитарно-эпидемиологическое нормирование Российской Федерации

## 4.2 МЕТОДЫ КОНТРОЛЯ. БИОЛОГИЧЕСКИЕ И МИКРОБИОЛОГИЧЕСКИЕ ФАКТОРЫ ПИЩЕВЫЕ ПРОДУКТЫ И ПИЩЕВЫЕ ДОБАВКИ

#### **МЕТОД ИДЕНТИФИКАЦИИ ГЕННО-ИНЖЕНЕРНО-МОДИФИЦИРОВАННЫХ ОРГАНИЗМОВ (ГМО) РАСТИТЕЛЬНОГО ПРОИСХОЖДЕНИЯ С ПРИМЕНЕНИЕМ ФЕРМЕНТНОГО АНАЛИЗА НА БИОЛОГИЧЕСКОМ МИКРОЧИПЕ**

МЕТОДИЧЕСКИЕ УКАЗАНИЯ МУК 4 2 2008-05

Федеральная служба по надзору в сфере защиты прав потребителей и благополучия человека

МОСКВА 2005

- 1. Разработаны: ГУ НИИ питания РАМН (В.А.Тутельян руководитель, Ь.Ю.Сорокина, О Н.Чернышева, Н.А.Кашина), ФГУЗ «Федеральный центр Роспотребнадзор Т.Н Потапова); Инновационная корпорация «Биозащита» (И В. Панкин)
- 2 Рекомендован к утверждению Комиссией по государственному санитарноэпидемиологическому нормированию при Федеральной службе но надзору в сфере защиты прав потребителей и благополучия человека.
- 3 Утверждены и введены в действие Главным государственным санитарным врачом Российской Федерации, Руководителем Федеральной службы по надзору в сфере защиты прав потребителей и благополучия человека Г.Г Онищенко 17 октября 2005 г.
- 4 Введены впервые

Тиражировано отделением издания с редакцией ЗНиСО Федерального центра гигиены и эпидемиологии Роспотребнадзора

Тираж 1000 экз.

# Содержание

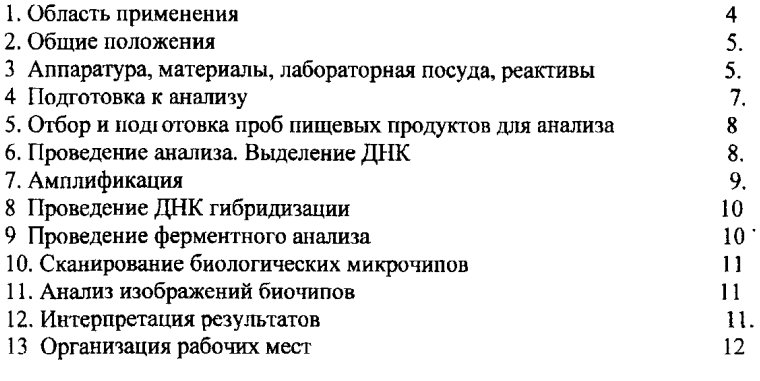

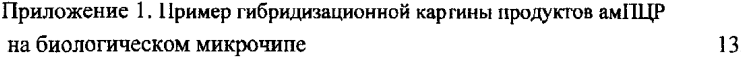

Приложение 2. Форма протокола испытаний по идентификации генно-инженерно-модифицированных организмов (ГМО) растительного происхождения с применением ферментного анализа на биологическом микрочипе 14.

Нормативные ссылки 15.

### УТВЕРЖДАЮ

Руководитель Федеральной службы по надзору в сфере защиты прав потребителей<br>и благополучия человека, Главный и благополучия человека, Главный<br>госуларственный санитарный врач государственный Российской Федерации

«17 октября 2005 г.» Г Г Онищенко

Дата введения, с момента утверждения

# 4.2. МЕТОДЫ КОНТРОЛЯ. БИОЛОГИЧЕСКИЕ И МИКРОБИОЛОГИЧЕСКИЕ ФАКТОРЫ ПИЩЕВЫЕ ПРОДУКТЫ И ПИЩЕВЫЕ ДОБАВКИ

#### **М ЕТО Д** ИДЕНТИФИКАЦИИ ГЕНПО-ИНЖЕНЕРНО-МОДИФИЦИРОВАННЫХ **ОРГАНИЗМ ОВ (ГМ О) РАСТИТЕЛЬНОГО ПРОИСХОЖ ДЕНИЯ** С ПРИМЕНЕНИЕМ ФЕРМЕНТНОГО АНАЛИЗА НА БИОЛОГИЧЕСКОМ МИКРОЧИПЕ

# Методические указания МУК 4.2. 2008 -05

### **1. Область применения**

11 Настоящие методические указания подготовлены для идентификации генно-<br>инженерно-молифицированных организмов (далее - ГМО) растительного инженерно-модифицированных организмов (далее - ГМО) растительного происхождения в пищевых продуктах с применением ферментного анализа на биологическом микрочипе и его последующей обработки на аппаратно-программном комплексе «ДЕГМИГЕН-001»

1.2 Методические указания разработаны в соответствии с Федеральным законом от 30 03.99 №52-ФЗ (в редакции от 09 05.2005 № 45-ФЗ) «О санитарноэпидемиологическом благополучии населения», Законом Российской Федерации от 07.02.92 № 2300-1 (в редакции от 21.12.2004 № 171-ФЗ) «О защите прав потребителей», Постановления Правительства Российской Федерации от 30.06.2004 № 322 «Об утверждении Положения о Федеральной службе по надзору в сфере защиты прав потребителей и благополучия человека», Постановления Правительства Российской Федерации от 15.09.2005 № 569 «О Положении об осуществлении государственного санитарно-эпидемиологического надзора в Российской Федерации», Постановления Правительства Российской Федерации от 24.07 2000 № 554 (в редакции от 15.09 2005 № 569) «Об утверждении Положения о государственном санитарно-эпидемиологическом нормировании».

1.3 Методические указания предназначены для органов и учреждений Федеральной службы по надзору в сфере защиты прав потребителей и благополучия человека, осуществляющих контроль качества и безопасности продовольственного сырья и пищевых продуктов, а также других испытательных лабораторий, аккредитованных в порядке, установленном Правительством Российской Федерации.

1.4. Методические указания разработаны для одновременного определения в одном лабораторном испытании пяти различных маркеров рекомбинантной ДНК при проведении скрининга с целью выявления ГМО растительного происхождения в пищевых продуктах, в том числе, в продовольственном сырье.

### **2. Общие положения**

Методические указания содержат описание метода определения ГМО растительного происхождения в пищевых продуктах с помощью набора реагентов для выявления и идентификации ГМО растительного происхождения с применением ферментного анализа на биологическом микрочипе. Метод основан на идентификации рекомбинантной ДНК с использованием метода асимметричной мультиплексной полимеразной цепной реакции (далее - амПЦР) и последующей гибридизацией продуктов этой амПЦР с применением ферментного анализа на биологическом микрочипе. Метод одновременно устанавливает наличие или отсутствие в анализируемой пробе не менее пяти различных рекомбинантных последовательностей ДНК: трёх регуляторных (35 S, nos и ocs) и двух селективных (gus, nptll). Идентификация этих последовательностей позволяет проводить предварительную проверку пищевых продуктов на наличие ГМО растительного происхождения. Чувствительность метода не менее  $10^{-12}$  г (1пг) ДНК.

## **3. Аппаратура, материалы, лабораторная посуда, реактивы** *3. L Аппаратура и инструменты*

3.1.1 Амплификатор ДНК типа "Терцик-мс-2" под микроцентрифужные пробирки вместимостью 0.2, 0.5 см<sup>3</sup> со скоростью нагрева/охлаждения активного элемента не менее 1  $5^0$ C/c TY 9642-001-4648062-98.

3.1.2. Комплекс аппаратно-программный для анализа биологических микрочипов типа "ДОГМИГЕН-ООГ ТУ 9443-001-02699501-2003.

3.1.3 Компьютерная программа "Агга" для анализа изображений, полученных с помощью комплекса " ДЕГМИГЕН-001".

3.1.4. Биологический микрочип с иммобилизованными олигонуклеотидами ТУ 4320-002- 71321417-2004 (Приложение 1 А).

3.1.5. Термостат суховоздушный типа ТВЗ-25 с рабочей температурой 42°С, рабочий диапазон от 20°С до 60°С, точность поддержания температуры  $\pm 1$ °С ТУ42-61961.

3.1.6. Весы лабораторные общего назначения по ГОСТ 24104-01 2-го класса точности с пределом допускаемой абсолютной погрешности однократного взвешивания не более  $±0.0001$ r

3.1.7. Термостат типа "TERMO 24-15" под пробирки типа Эппендорф вместимостью 0,5 и 1,5 мл, диапазон температур от 15 до 120<sup>0</sup>С, количество гнёзд – не менее 20 каждого типа, точность поддержания температуры - 0,2<sup>0</sup>С, разность температур между соседними ячейками - не более  $0.5$ .

3.1.8. Камера морозильная по ГОСТ 26678-85, обеспечивающая температуру минус  $20^0$ С. 3.1.9. Холодильник бытовой по ГОСТ 26678-85.

3 1.10. Микроцентрифуга настольная типа Эппендорф с частотой вращения не менее  $13000 \, \text{m}$ ин<sup>-1</sup>

3 1 11 Аппарат для встряхивания типа "Вортекс", скорость вращения 250-3 000мин<sup>-1</sup>

3 1 12 Дистиллятор, обеспечивающий качество дистиллированной воды по ГОСТ 6709- 72.

3 1 13. Микродозаторы с переменным объемом дозирования: 0,5-10,0 мм<sup>3</sup> (шаг – 0,1 мм<sup>3</sup>, точность  $\pm 2.5\%$  - 10.0%, воспроизводимость 3% - 7%), 0.5-50.0 мм<sup>3</sup> (шат - 0.5 мм<sup>3</sup>, точность  $\pm 2.0\%$  - 5.0%, воспроизводимость 2,5% - 5%); 20,0-200,0 мм<sup>3</sup> (шаг - 1,0 мм<sup>3</sup> точность  $\pm 1.5\%$  - 2,0%, воспроизводимость 2% - 3%), 100-1000 мм<sup>3</sup> (шаг - 5 мм<sup>3</sup> точность  $\pm 1.0\%$  - 1.5%, воспроизводимость 1% - 2%); 2000-10000 мм<sup>3</sup> (шаг - 10мм<sup>3</sup>) воспроизводимостьь 1 %-2%).

3 114 Облучатель бактерицидный настенный ОБН-150 ТУ 16-535-84 или других видов

**Примечание:** Допускается использование другой аппаратуры и инструментов с аналогичными техническими характеристиками, разрешенных для применения в установленном порядке

## *3.2. Лабораторная посуда и материалы*

3.2 1. Бумага фильтровальная лабораторная ГОСТ 12026-76.

3 2 2 Воронки стеклянные ГОСТ 25336-82 Колбы стеклянные мерные плоскодонные конические, вместимостью 25,50, 100,200,1 000 см3 ГОСТ 12738-77

3.2.3. Чашки Петри по ГОСТ 25336-82

 $32.4$ . Цилиндры стеклянные мерные лабораторные, вместимостью 25, 100, 1 000 см<sup>3</sup> ГОСТ 1770-74

3.2 5 Пробирки микроцентрифужные типа Эппендорф, вместимостью 0,2; 0,5; 1,5 см<sup>3</sup>

3 2.6. Наконечники с фильтром для дозаторов с переменным объёмом дозирования до 10; 20, 200, 1 000, 10 000  $\text{mm}^3$ 

## 3.3 *Реактивы и реагенты*

3.3.1. Додецилсульфа1 натрия (SDS).

3.3.2. Натрия гидроокись по ГОСТ 4328-77.

3 3 3 Этилендиамингетрауксусная кислота (ЭДТА), х/чТУ 6-09-11-1721-83.

3.3.4 Альбумин бычий сывороточный сухой (БСА) Корпорация "Сигма Алдрич" (Sigma), кат. № В 4287.

3 3 5 Спирт этиловый ректификованный ГОСТ Р 51652-00.

3 3 6 Вода дистиллированная ГОСТ 6709-72.

3 3 7 Вода деионизованная ОСТ 11 029.003-80

3 3.8 3%-ный расгвор пероксида водорода.

Примечание; Допускается использование других реактивов с аналогичными техническими характеристиками, препараты импортного производства должны иметь международный сертификат качества ИСО 9 000 или EN 29 000

3 3.9. Набор реагентов для выявления и идентификации ГМО растительного происхождения на биологическом микрочиие состоит из набора для выделения ДНК, набора для проведения амПЦР и набора для ДНК гибридизации и ферментного анализа Наборы рассчитаны на сто реакций.

3.3.10 Набор реагентов для пробоподговки (бисер-30 г , лизирующий реагент-60 см3 (2 флакона), сорбент-2 см<sup>3</sup> (2 пробирки), солевой буфер (10-кратный) - 10 см<sup>3</sup>, экстракционный раствор - 10 см<sup>3</sup>) ТУ 2643-003-71321417-2004. Порядок приготовления рабочего раствора солевого буфера описан в 4 1 Остальные реагенты готовы к использованию

3.3.11. Набор реагентов для амПЦР ТУ 2643-003-71321417-2004 (включает в себя: сухие смеси реагентов (100 пробирок, каждая пробирка содержит Taq ДНК полимеразу, дезоксинуклеозидтрифосфаты и хлорид магния с конечными концентрациями, соответственно, 1 ед, 200 мкМ и 2,5 мМ, а также оптимизированную буферную сие гему для проведения одной стандартной ПЦР); растворитель, минеральное масло; «+» контроль амплификации - 1 пробирка, 0,5 см<sup>3</sup>, праймеры на 35S-промотор вируса мозаики цветной капусты'

• 35S\_n **5f CGG СТА СТС С А А GAA TAT САА A G A ТАС A G T ТТС AGA AGA (39 но),**

• 35S\_0\* **5' CCA Т Т Т 1 СС ТТТ ТТТ ATT GTC СТТ TCG ATG AAG TGA CAG А (40 н о** ), праймеры на маркерный ген gus из бактерии Escherichia coli:

**• gUS\_ ^ 51 ACC GTA ССТ CGC ATT ACC СТТ ACG CTG AAG AGA (33 но),**

**gus o<sup>\*</sup> 5' TGC CCG CTT CGA AAC CAA TGC CTA AAG AGA** (30 но).

праймеры на терминатор nos из агробактерии Agrobactenum tumefaciens:

**• nos\_\_n 5' GGA САА GCC GTT TTA CGT TTG GAA CTG АСА GA (32 н о.),**

• nos\_\_**0**\* **51 GCC TGA CGT ATG TGC TTA GCT CAT TAA ACT CCA GA (35 но),** праймеры на маркерный ген nptll из транспазона Тп5 бактериального происхождения-

**• npt п 5' GTG ACC CAT GGC GAT GCC TGC TTG C (25** h.o **),**

**• npt\_**0 **\*** *5 f* **ACC CAG CCG GCC АСА GTC GAT GAA TCC AGA (30 но.),**

праймеры на промотор ocs из агробактерии Agrobacterium tumefaciens:

- **OCS\_n** *5* **\* AAA AAG TGG CAG AAC CGG ТСА ААС СТА AAA GA (32 но),**
- **•** OCS O<sup>\*</sup> 5' CGT 1AT TAG TTC GCC GCT CGG TGT GTC GTA GA (32 HO.).

Праймеры расфасованы в 10 пробирках по 0.5 см<sup>3</sup>

*мечание: 35S n; gus n; nos n; nptII n; ocs n - обозначают прямые праймеры.*  $35S$  o'; gus o'; nos o'; nptII o'; ocs o' - обозначают обратные праймеры меченные биотином; н.о. - нуклеотидные остатки

3.3 12. Набор реагентов для ДНК гибридизации и ферментного анализа ТУ 2643-003- 71321417-2004: 20xSSC - 50 см<sup>3</sup>; диаминобензидин (ДАБ) - 100 таблеток, конъюгат пероксидазы хрена со стрептавидином - 0,1 см<sup>3</sup> с концентрацией 1 мг/ см<sup>3</sup>, 1 пробирка пероксидазы хрена со стрептавидином  $-0,1$  см<sup>3</sup> с

*Примечание:* Срок годности набора реагентов - 12 месяцев со дня изготовления Основную часть реагентов, упакованную в картонную коробку, хранят в сухом тёмном месте при температуре от  $+2^{\circ}C$  до  $+8^{\circ}C$ . В отдельных пластиковых пакетах при температуре -20°С хранят праймеры, положительный контроль и конъюгат стрептавидинпероксидазы.

# **4. Подготовка к анализу.** *Приготовление растворов*

*4 1 Приготовление 0,5 МЭДТА (pH8,0)*

В мерной колбе на 100 см3 растворить 18,62 г этилендиаминтетрауксусной кислоты (молекулярный вес 372,2) в 80 см3 дистиллированной воды. Раствором 30%-ной гидроокиси довести pH раствора до 8,0 дистиллированной водой - объем раствора до метки, перемешать. Хранить в колбе с притёртой пробкой при комнатной температуре до года.

4.2. *Приготовление 10%-ногораствора SDS*

Растворить 10 г SDS в 90 см<sup>3</sup> дистиллированной воды. Хранить при комнатной температуре не более 1 года

4 3 *Приготовление рабочего раствора Солевого буфера*

Содержимое флакона с 10-кратным Солевым буфером (10 см3) (из набора реагентов) перенести из флакона в цилиндр, довести бидистиллированной водой до отметки 100 см<sup>3</sup> и 96%-ным этиловым спиртом до отметки 300 см<sup>3</sup> и перемешать. Рабочий раствор солевого буфера следует хранить в герметично закрытой посуде при температуре 4°С

# **5. Отбор и подготовка проб пищевых продуктов для анализа**

Отбор проб проводят по государственным стандартам, устанавливающим порядок отбора проб для однородных групп пищевой продукции: ГОСТ 5904-82, 9163-90, 12292- GO, 10852-86,12430-66, 13979-86, 26313-84, 22617.0-77, 27668-88, 26312-84, 9792-73,7631- 85, 12036-85, 51447-99, 135869 3-86, 13440-89, 17109-88, 19341-73, 26809-86, 27668-88, 27853-88,28741-90,29142-91, 13634-90, 15877-70, 17110-71, 17109-88, ГОСТ Р 50436-92, 50437-92, 51926-02, ГОСТ Р ИСО 2170-97.

# **6. Проведение анализа. Выделение ДНК**

6.1. В одноразовые центрифужные пробирки типа eppendorf на 1,5 см<sup>3</sup> внести 300 мг бисера и 70-80 мг анализируемого материала. Добавить 0,5 мл 5 мМ №г-соль ЭДТА и термостатировать при 65°С в течение 30-60 мин. Время инкубации составляет 30 минут для процессированных продуктов (мука, чипсы, детское питание и др) и до 60 мин для зерна. Через каждые 10-15 минут гомогенизировать пробу срезанным наконечником (для каждой пробы использовать индивидуальный наконечник).

 $6.2$  К содержимому пробирки добавить 400 мм<sup>3</sup> Лизирующего реагента из набора реагентов и перемешать на вортексе до максимально однородного состояния. Пробу термостатировать при 65°С 60-120 мин.

6.3. После термостатирования пробу, при необходимости, ещё раз гомогенизировать, добавить 500 мм3 бидистиллированной воды и перемешать на вортексе.

6 4 Центрифугировать пробу 1 мин при 5000 g (12 000 об/мин). Прозрачный супернатант перенести в чистую пробирку

 $6.5$  Добавить 20 мм<sup>3</sup> сорбента из набора реагентов (перед использованием сорбент следует интенсивно встряхнуть на вортексе) Пробирку поместить на ротатор и перемешивать на вортексе 10 минут (10-20 об/мин).

6.6. Центрифугировать пробу 10 секунд при 5 000 g

6.7. Осторожно, не задевая осадка, удалить супернатант К осадку добавить 200 мм<sup>3</sup> Лизирующего реагента из набора реагентов и перемешать на вортексе до однородного состояния Центрифугировать пробу 10 секунд при 5000 g.

6 8. Удалить супернатант. К осадку добавить 1 см3 рабочего раствора солевого буфера из набора реагентов, перемешать содержимое пробирки переворачиванием 5-10 раз Центрифугировать пробу 10 секунд при 5 000g.

6.9. Удалить супернатант, не задевая осадка.

6.10 К осадку добавить 1 см3 рабочего раствора солевого буфера, перемешать на вортексе, центрифугировать пробу 10 секунд при 5 000 g и осторожно удалить супернатант.

6.11. Повторить предыдущий пункт ещё раз.

6 12 Подсушить осадок при 65°С в течение 4-5 минут.

 $613$  К осадку добавить  $50$  мм<sup>3</sup> экстракционного раствора из набора реагентов. Отбор раствора из исходного флакона проводить при постоянном помешивании, не допуская выпадения в осадок гранул ионообменной смолы.

6.14. Суспендировать содержимое пробирки на вортексе 5-10 секунд до гомогенного состояния, затем термостатировать 10 минут при 65°С

6 15 Ещё раз суспендировать пробу на вортексе, центрифугировать 1 мин при 5000g

6.16 Супернатант, содержащий очищенную ДНК, перенести в чистую пробирку и хранить при " 20°С до проведения ПЦР анализа. При отборе раствора ДНК необходимо избегать захвата осадка, содержащего сорбент.

*Примечание:* Кроме описанного выше сорбционного метода выделения ДНК, возможно использование метода выделения, с помощью СТАВ (гексадецилтриметиламмониум

бромид), описанного в методических указаниях по определению генетически модифицированных источников в продуктах питания растительного происхождения методом полимеразной цепной реакции (МУК 4.2 1902-04 «Определение генетически модифицированных источников (ГМИ) растительного происхождения методом полимеразной цепной реакции»)

### 7 Амплификация

7 I Перед проведением реакции вынуть из холодильника необходимое количество микропробирок с сухими реагентами из набора реагентов. Промаркировать соответствующим образом. «-» контроль», «исследуемые пробы», «+» контроль».<br>7.2. Побавить во все пробирки по 5 мм<sup>3</sup> праймеров.

7.2. Добавить во все пробирки по 5 мм<sup>3</sup> праймеров.<br>7.3. Лобавить во все пробирки по 10 мм<sup>3</sup> растворит

Добавить во все пробирки по 10 мм<sup>3</sup> растворителя.

7.4. В пробирку, которая служит отрицательным контролем, добавить 5 мм<sup>3</sup> бидистиллированной воды. В опытные пробирки добавить по 5 мм<sup>3</sup> исследуемой ДНК В пробирку с положительным контролем добавить 5 мм<sup>3</sup> раствора контрольной ДНК.

7.5. Добавить во все пробирки по 20 мм<sup>3</sup> минерального масла (масло не используется в случае, если амшшфикатор имеет термостатируемую крышку).

7.6. Подготовленные для проведения реакции пробирки перенести в термоблок программируемого термостата и запустить программу амплификации в соответствии с режимами, приведенными в таблице 1

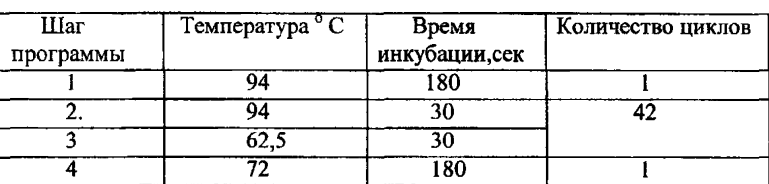

## Таблина 1. Программа проведения амПЦР

*Примечание:* Для пипетирования жидкостей без примесей рекомбинантной ДНК (праймеры, растворитель, вода), необходимо иметь отдельный комплект микродозаторов, не используемых при пробоподготовке или работах с ДНК- содержащими препаратами При подготовке смесей для проведения амПЦР каждую пробирку открывают только перед отбором или внесением проб, а по окончании манипуляции сразу же закрывают Запрещается открывать одновременно несколько микропробирок с пробами и оставлять их открытыми на длительное время.

7 7 После завершения реакции микропробирки необходимо передать в помещение, в котором будет проводиться гибридизация Отбор пробы для гибридизации проводится изпод слоя минерального масла, в случае его использования.

7.8. Подготовка проб для амПЦР и их гибридизации с применением ферментного анализа на биологическом микрочипе в одном помещении не допускается. Реакционные смеси после амплификации содержат в высоких концентрациях фрагменты ДНК, контаминация которыми помещений, оборудования и реактивов может привести к получению ложноположительных результатов

## 8. Проведение ДНК гибридизации

8,1. Приготовить рабочие разведения раствора 20xSSC (ЗМ NaCl, 0,3 М цитрат натрия, pH 7,4): 2xSSC, 0,1%SDS; 0,lxSSC; 0,lxSSC, 0,1% SDS; 0,01x SSC Для приготовления 100 см<sup>3</sup> раствора можно воспользоваться таблицей 2:

| Раствор:             | $20 \times SSC$     | 10%-ный SDS             | Н <sub>2</sub> О дист. |
|----------------------|---------------------|-------------------------|------------------------|
| 2xSSC, 0,1%SDS       | $10 \text{ cm}^3$   | $\cdot$ CM <sup>3</sup> | $89 \text{ cm}^3$      |
| $0,1 \times SSC$     | $0.5 \text{ cm}^3$  |                         | $99.5 \text{ cm}^3$    |
| $0,1xSSC, 0,1\%$ SDS | $0.5 \text{ cm}^3$  | $1 \text{ CM}$          | $98,5 \text{ cm}^3$    |
| $0.01 \times SSC$    | $0.05 \text{ cm}^3$ |                         | $99,95 \text{ cm}^3$   |

**Таблица 2. Приготовление рабочих растворов** SSC

8.2 Микропробирки с продуктами амплификации ДНК центрифугировать 1-2 секунды для сбора пробы на дне пробирки и держать далее только в вертикальном положении Добавить в каждую микропробирку 5 мм3 20 х SSC и 0,2 мм3 10% SDS, перемешать и центрифугировать 1-2 секунды Распределить полученную смесь по поверхности микрочипа, содержащей зоны иммобилизованных олигонуклеотидов

8.3. Поместить микрочип во влажную камеру (например, в чашку Петри со смоченным дистиллированной водой бумажным фильтром) и поставить на 1 час в воздушный термостат с температурой 42°С

8.4. По окончании реакции капли смыть буфером 2 х SSC, 0,1% SDS и затем тщательно промыть чип следующими растворами.

- $2 \times SSC$ , 0,1% SDS 1 раз 5 минут;
- 0,1 х SSC, 0,1% SDS 2 раза по 5 минут;
- $0,1 \times SSC-5$  раз по 1 минуте;
- 0.01 х SSC в течение 10 секунд

### **9. Проведение ферментного анализа**

9 1 Исходный стрептавидин-пероксидазный конъюгат разбавить в 200 раз буфером 1 х SSC, содержащим 1% BSA (бычий сывороточный альбумин), из расчёта 25 мм<sup>3</sup> на микрочип. Например, необходимо проанализировать 5 микрочипов Для этого потребуется 25 х 5 = 125 мм<sup>3</sup> раствора конъюгата. Готовят с небольшим избытком, 150 мм<sup>3</sup> раствора Для этого 1,5 мг BSA растворяют в 150 мм<sup>3</sup> 1 х SSC, а затем добавляют 0,75 мм3 исходного конъюгата.

еля и поставлять и политиками.<br>9.2. Нанести 25-30 мм<sup>3</sup> разведённого конъюгата на рабочую зону микрочипа и поместить его на 30 минут во влажную камеру при комнатной температуре.

- 9.3. Смыть конъюгат раствором 1 х SSC.
- 9.4. Залить микрочип раствором 2 х SSC и промыть 5 минут
- 9.5 Промыть микрочип раствором 1 х SSC.

Непосредственно перед применением приготовить раствор субстрата диаминобензидина (ДАБ). Для этого растворить таблетку ДАБ в 1 см<sup>3</sup> буфера 0,1 х SSC, добавить 30 мм<sup>3</sup> 3%-ного раствора пероксида водорода и перемешать. Раствор использовать немедленно.

9.7. Залить рабочую зону микрочипа раствором субстрата и выдержать от 2 до 10 минут при комнатной температуре. В случае положительной реакции появляются коричневые пятна окисленного субстрата.

9 8. Промьпь микрочип дистиллированной водой, встряхнуть капли воды и поместить в термостат 42°С на 5-10 минут. После сушки микрочип с окрашенными чинами необходимо хранить в темном месте

# **10. Сканирование биологических микрочипов**

10 1 В соответствии с руководством по эксплуатации, поставляемым в комплекте с аппаратно-программным комплексом «ДЕГМИГЕН-001», подготовить сканер аппаратно-программным комплексом «ДЕГМИГЕН-001», подготовить сканер микрочииов к работе.

10.2. Поместить микрочип в рамку для сканирования, зафиксировать его и закрыть рамку

10 3. Запустить программу сканирования, функционирующую в диалоговом режиме, дождаться появления на мониторе приглашения к сканированию и только после этого вставить рамку с микрочипом в приёмное окно детектора

10 4 После завершения сканирования микрочипа необходимо сохранить изображение (Приложение 1Б), присвоив файлу соответствующее имя.

10 5 Для завершения работы с программой сканирования следует нажать в диалоговом окне клавишу «ВЫХОД»

# **11. Анализ изображений биочипов**

11.1. Запустить программу обработки изображения микрочипа "Агга"

11 2 Ввести оцифрованное изображение в программу, для этого нужно выбрать опцию меню «Файл», и затем открыть изображение В появившемся диалоговом окне выбрать формат, в котором представлены изображения, и выбрать в списке нужный файл, после чего изображение появится в основном окне программы.

11.3. Провести операцию разметки матрицы, чтобы совместить центры измерительных зондов с центрами пятен решетки в изображении, для этою выбрать опцию меню «Анализ» и затем «Разметка матрицы». Разметка начинается с рисования прямоугольника, боковые стороны которого проходят через центры узлов крайних столбцов. Для этого нужно щелкнуть левой кнопкой мыши в центре левого верхнего пятна/ячейки Затем, держа кнопку нажатой, переместить правую нижнюю вершину появившегося прямоугольника в центр нижнего правого узла

11.4. В результате предварительной разметки на экране появится четырехугольник, с внутренними линиями, расположенными равномерно, в соответствии с заданным числом столбцов матрицы

11 5 Чтобы завершить разметку и закрыть диалоговое окно, нужно нажать клавишу «Принять»

11.6 После завершения базовой разметки проводят автоматическую коррекцию положения зондов. Для этого в меню выбирается опция «Настройки / Автоматическая подстройка».

11.7 Для анализа результатов нужно выбрать опцию меню «Анализ» - «Показать результаты».

11.8. По окончании измерений программа предоставляет возможность подготовки и распечатки протокола испытаний (Приложение 2) Для этого нужно выбрать опцию меню «Файл», и затем «Заполнить протокол». После этого появится окно с формой для заполнения. После того как она будет заполнена, нажать кнопку «Выход»

## **12. Интерпретация результатов**

12.1. Появление регистрируемого компьютерной программой Агга оптического сигнала в одной, нескольких или во всех пяти зонах гибридизации, содержащих иммобилизованные олигонуклеотиды, указывает на присутствие рекомбинантной ДНК,

свидетельствующей о наличии ГМО растительного происхождения в анализируемом образце (пробе).

12.2. Отсутствие регистрируемого оптического сигнала во всех пяти гибридизационных зонах, содержащих иммобилизованные олигонуклеотиды, указывает на не содержание рекомбинантной ДНК, что свидетельствует о том, что анализируемый образец (проба) не имеет ГМО растительного происхождения.

12.3 Появление оптического сигнала в зоне гибридизации при использовании отрицательного контроля амплификации, свидетельствует о получении ложноположительного результата. Причиной может быть загрязнение реактивов и/или оборудования В этом случае необходимо обработать поверхности лабораторных столов и оборудования раствором 1Н соляной кислоты, заменить реактивы на свежеприготовленные и повторить анализ

12.4. Отсутствие оптического сигнала при использовании положительного контроля амплификации, свидетельствует о получении ложноотрицательного результата. Причиной могут быть потеря активности одного из компонентов реакционной смеси для амПЦР и/или гибридизации с применением ферментного анализа на биологическом микрочипе. В этом случае необходимо заменить реактивы на свежеприготовленные и повторить анализ

## **13. Организация рабочих мест**

Организация рабочих мест для проведения исследований, описанных в настоящих методических указаниях, проводится в соответствии с МУК 4.2.1902-04 «Определение генетически модифицированных источников (ГМИ) растительного происхождения методом полимеразной цепной реакции»

### Приложение 1

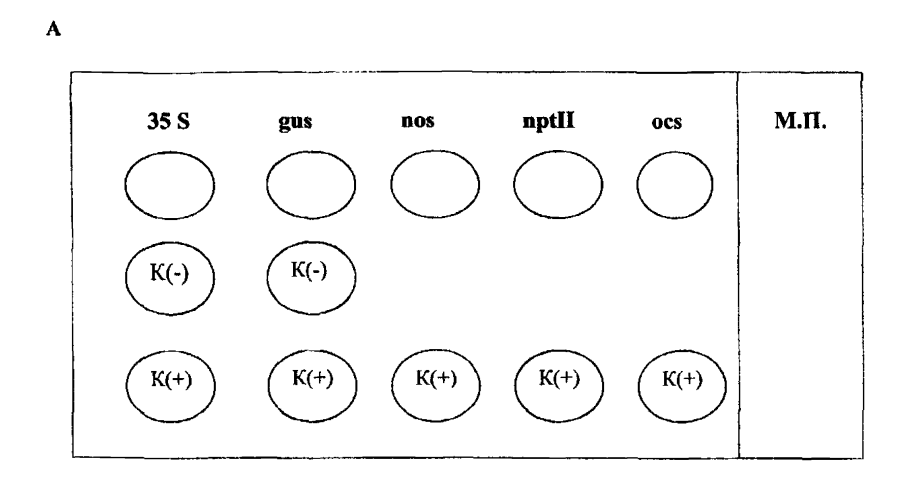

# Пример гнбриднзационной картины продуктов амПЦР на биологическом микрочипе

 $\overline{B}$ 

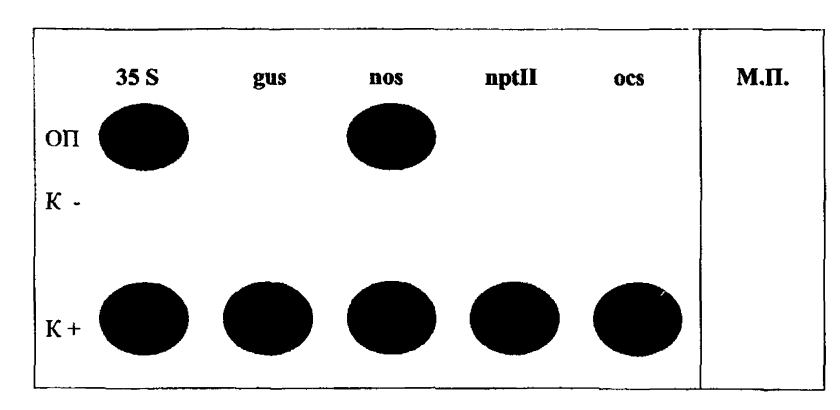

А - схема негелевого биологического микрочипа для идентификации ГМИ растительного происхождения;

Б - гибридизационная картина на экране компьютера, полученная в результате анализа генетически модифицированной сои, содержащей промотор 35S и терминатор nos

Приложение 2

**Форма протокола испытаний по идентификации генно-инженерномодифицированных организмов (ГМО) растительного происхождения с применением ферментного анализа на биологическом микрочипе**

# **ПРОТОКОЛ ИСПЫТАНИЙ**

**Серия АБ № 0000000**

 $N_{\odot}$  or « $\qquad \qquad$  »  $200 \qquad$  r.

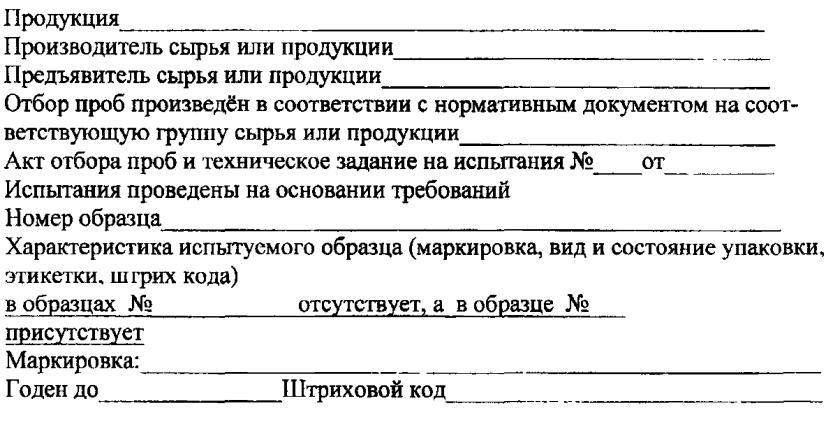

# Результаты испытаний

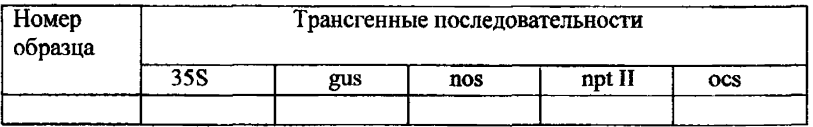

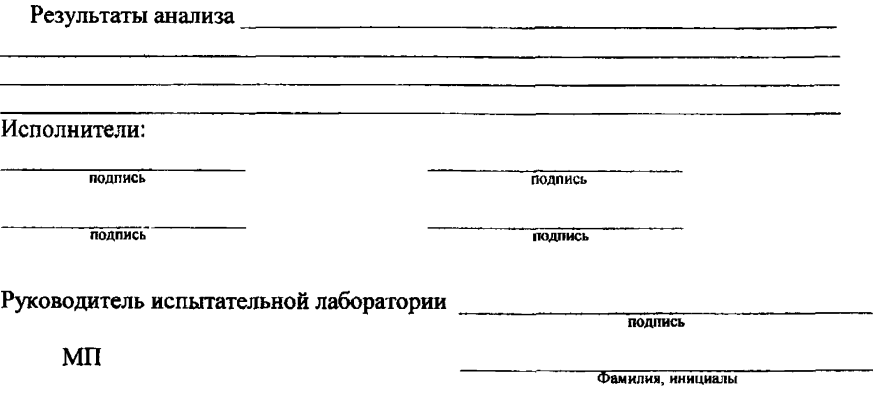

Заключение распространяется на образец, представленный на испытания

#### **Нормативные ссылки**

- 1. Федеральный закон от 30 03 1999 № 52-ФЗ (в редакции от 09 05.2005 № 45-ФЗ) «О санитарно-эпидемиологическом благополучии населения».
- 2 Закон Российской Федерации от 07.02.1992 № 2300-1. (в редакции от 21.12.2004 № 171) «О защите прав потребителей»
- 3. Постановления Правительства Российской Федерации от 24.07.2000 № 554 (в редакции от 15.09.2005 № 569) «Об утверждении Положения о государственном санитарно-эпидемиологическом нормировании».
- 4 Постановления Правительства Российской Федерации от 15.09.2005 № 569 «О Положении об осуществлении государственного санитарно-эпидемиологического надзора в Российской Федерации»
- 5. Постановления Правительства Российской Федерации от 30.06 2004 № 322 «Об утверждении Положения о Федеральной службе по надзору в сфере защиты прав потребителей и благополучия человека».
- 6 Постановление Главного государственного санитарного врача Российской Федерации от 08 11.2000 № 14 «О порядке проведения санитарноот 08.11.2000 № 14 «О порядке проведения санитарноэпидемиологической экспертизы пищевой продукции, полученной из генетически модифицированных источников».
- 7 Постановление Главного государственного санитарного врача Российской Федерации от 31.12 2004 № 13 «Об усилении надзора за пищевыми продуктами, полученными из ГМИ».
- 8 СанПиН 2.3.2. 1078-01 «Продовольственное сырьё и пищевые продукты. Гигиенические требования безопасности и пищевой ценности пищевых продуктов».
- 9. ГОСТ 5904-82с «Изделия кондитерские Правила приемки, методы отбора и подготовки проб».
- 10. ГОСТ 9163-90 «Консервы мясные и мясорас!ительные "Сосиски". Технические условия»
- 11 ГОСТ 12292-2000 «Консервы рыбные с растительными гарнирами. Технические условия».
- 12. ГОСТ 10852-86 «Семена масличные Правила приемки и методы отбора проб»
- 13. ГОСТ 12430-66 «Продукция сельскохозяйственная Методы отбора проб при карантинном досмотре и экспертизе».
- 14 ГОСТ 26313-84 «Продукты переработки плодов и овощей. Правила приемки, методы отбора проб»
- 15. ГОСТ 22617.0-77 «Семена сахарной свеклы. Правила приемки и методы отбора проб».
- 16 ГОСТ 27668-88 «Мука и отруби. Приемка и методы отбора проб».
- 17 ГОСТ 26312 1-84 «Крупа. Правила приемки и методы отбора проб».
- 18 ГОСТ 9792-73 «Колбасные изделия и продукты из свинины, баранины, говядины и мяса других видов убойных животных и птиц. Правила приемки и методы отбора проб».
- 19 ГОСТ 7631-85 «Рыба, морские млекопитающие, морские беспозвоночные и продукты их переработки Правила приемки, органолептические методы оценки качества, методы отбора проб для лабораторных испытаний»
- 20. ГОСТ 12036-85 «Семена сельскохозяйственных культур. Правила приемки и методы отбора проб».
- 21 ГОСТ Р 51447-99 «Мясо и мясные продукты Методы отбора проб».
- 22. ГОСТ 17109-88 «Соя Требования при заготовках и поставках»
- 23. ГОСТ 19341-73 «Консервы рыбные. Печень рыб с растительными добавками. Технические условия».
- 24 ГОСТ 26809-86 «Молоко и молочные продукты. Правила приемки, методы отбора и подготовка проб к анализу»
- 25. ГОСТ 27668-88 «Мука и отруби Приемка и методы отбора проб».
- 26 ГОСТ 27853-88 «Овощи соленые и квашеные, плоды и ягоды моченые. Приемка, отбор проб»
- 27. ГОСТ 28741-90 «Продукты питания из картофеля. Приемка, подготовка проб и методы испытаний»
- 28. ГОСТ 29142-91 «Семена масличных культур. Отбор проб».
- 29. ГОСТ 13634-90 « Кукуруза. Требования при заготовках и поставках»,
- 30. ГОСТ 15877-70 «Кукуруза сахарная консервированная Технические условия».
- 31. ГОСТ 17110-71 «Соя (промышленное сырье) Требования при поставках. Технические условия».
- 32 ГОСТ 17109-88 «Соя. Требования при заготовках и поставках».
- 33. ГОСТ Р 50436-92 «Зерновые. Отбор проб зерна».

[МУК 4.2.2008-05](https://meganorm.ru/list2.htm)

- 34. ГОСТ Р 50437-92 «Бобовые культуры в мешках Отбор проб»
- 35. ГОСТ Р 51926-2002 «Консервы. Икра овощная Технические условия»
- 36. ГОСТ ИСО 2170-97 «Зерновые и бобовые Отбор проб молотых продуктов»